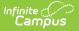

## SSID Request Extract (Utah)

Last Modified on 03/11/2024 8:46 am CDT

Reporting Logic | Generating the Report | Report Data Elements

Tool Search: SSID Request Extract

The SSID Request Extract allows districts to extract student identifier information for submission and verification to the State.

|                                                                                                    | st Extract ☆<br>te Reporting > SSID Request Extract                          |                                                             |     |  |  |
|----------------------------------------------------------------------------------------------------|------------------------------------------------------------------------------|-------------------------------------------------------------|-----|--|--|
| SSID Request Extra                                                                                                    | ct                                                                           |                                                             |     |  |  |
| The SSID Request fil<br>SSID web site.                                                                                                    | e format is a comma delimited file (CSV) created by L                        | EA's. LEA's will upload this file to USBE using the         |     |  |  |
| Extract Options                                                                                                    |                                                                              | Select Calendars                                            |     |  |  |
| Effective Date                                                                                                    | 07/29/2020                                                                   | Which calendar(s) would you like to inclu<br>in the report? | ide |  |  |
| Request Type                                                                                                    | Retrieve O New O Update O Verify                                             | <ul> <li>active year</li> </ul>                             |     |  |  |
| Include Inactive<br>Students                                                                                                    |                                                                              | O list by school                                            |     |  |  |
| Include State<br>Exclude and No<br>Show Students                                                                                                   |                                                                              | O list by year                                              |     |  |  |
| Report Protected<br>Identities                                                                                                    |                                                                              | 19-20 Arthur Elementary<br>19-20 Carter Middle              |     |  |  |
| Ad Hoc Filter                                                                                                    |                                                                              | 19-20 Cleveland Elementary                                  |     |  |  |
| Format                                                                                                    | Comma Separated (State Format) V                                             | 19-20 Fillmore Middle School<br>19-20 Harrison High         |     |  |  |
| File Identifier                                                                                                    |                                                                              | 19-20 Lincoln Elementary                                    |     |  |  |
| The locitude                                                                                                    | 0001                                                                         | 19-20 Taylor K-8                                            |     |  |  |
|                                                                                                    |                                                                              | 19-20 Van Buren High School                                 |     |  |  |
| Ge                                                                                                    | enerate Extract Submit to Batch                                              | KG 19-20 Cleveland Elementary                               |     |  |  |
| CTRL-click or SHIFT-click to select multiple                                                                                                    |                                                                              |                                                             |     |  |  |
| Refresh Show top 5                                                                                                    | i0 V tasks submitted between 07/22/2020                                      | and 07/29/2020                                              |     |  |  |
| Batch Queue List                                                                                                    |                                                                              |                                                             |     |  |  |
| Queued Time                                                                                                    |                                                                              | Status Download                                             |     |  |  |
| 7/22/2020 04:53:43 P                                                                                                    |                                                                              | Completed Get the report                                    | *   |  |  |
|                                                                                                    | M SSID Extract (                                                             | Completed Get the report                                    |     |  |  |
| 7/22/2020 04:51:45 P                                                                                                    |                                                                              |                                                             |     |  |  |
| 7/22/2020 04:51:45 P<br>7/22/2020 04:47:47 P                                                                                                    | M SSID Extract (                                                             | Completed Get the report<br>Completed Get the report        |     |  |  |
| 07/22/2020 04:51:45 P<br>07/22/2020 04:47:47 P<br>07/22/2020 04:46:05 P<br>07/22/2020 04:38:42 P                                                   | M SSID Extract 0<br>M SSID Extract 0<br>M SSID Extract 0                     | Completed Get the report<br>Completed Get the report        |     |  |  |
| 07/22/2020 04:51:45 P<br>07/22/2020 04:47:47 P<br>07/22/2020 04:46:05 P<br>07/22/2020 04:38:42 P<br>07/22/2020 03:44:03 P<br>07/22/2020 03:44:28 P | M SSID Extract 0<br>M SSID Extract 0<br>M SSID Extract 0<br>M SSID Extract 0 | Completed Get the report                                    |     |  |  |

## **Reporting Logic**

- Report a record for all students with an enrollment record in the calendar(s) selected on the extract editor where:
  - The enrollment record Start Date <= the Effective Date entered on the extract editor and the enrollment End Date is null or >= the Effective Date.

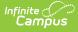

- The enrollment record does NOT have the State Excluded or No Show checkboxes checked.
- When the Effective Date field is null, report all students enrolled in the calendar(s) selected on the extract editor at any time during the year.
- Students may not report more than record on the report.
- Retrieve File
  - Includes only students with a null Student State ID
    - Census > People > Demographics > Person Identifiers > Student State ID
- New File
  - Includes only students with a null Student State ID
    - Census > People > Demographics > Person Identifiers > Student State ID
- Update File
  - Includes only students with a NON-NULL Student State ID
    - Census > People > Demographics > Person Identifiers > Student State ID
- Verify File
  - Includes only students with a NON-NULL Student State ID
    - Census > People > Demographics > Person Identifiers > Student State ID

## **Generating the Report**

- Enter the Effective Date (optional). Only enrollment records with a Start Date <= the Effective Date and an enrollment End Date that is null or >= the Effective Date will report. If the Effective Date field is left blank, logic will report all students enrolled in the calendar(s) selected on the extract editor at any time during the year.
- 2. Select which calendar(s) should report data.
- 3. Select the Request Type:
  - Retrieve File Includes only students with a null Student State ID
  - New File Includes only students with a null Student State ID
  - Update File Includes only students with a NON-NULL Student State ID
  - Verify File Includes only students with a NON-NULL Student State ID
- 4. To include inactive students, mark the Include Inactive Students checkbox.
- 5. To include state excluded and no show students, mark the Include **State Excluded and No Show Students** checkbox.
- 6. To report the student's First Name, Middle Name, Last Name, and Gender, mark the **Report Protected Identities** checkbox.
- 7. To report a specific set of students based on an existing filter, select the **Ad Hoc Filter** (optional).
- 8. Select the report Format. Select the Comma Separated format when reporting to the state.
- 9. Enter the File Identifier. This allows you to enter a unique number to differentiate files from each other.
- 10. To immediately generate the extract, click **Generate Extract**. To schedule when the report will generate (such as off-peak hours), select **Submit to Batch**.

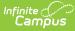

| D | School | LastName | FirstName | MiddleName | BirthDate | Gender | LEANumber | LEASchoolNumber | LEAStudentNumber | RequestTy |
|---|--------|----------|-----------|------------|-----------|--------|-----------|-----------------|------------------|-----------|
|   | 2020   |          | Alexander | Baron      |           | М      | 100       | 100             |                  | R         |
|   | 2020   |          | Emma      |            | [         | F      | 100       | 100             |                  | R         |
|   | 2020   |          | Micah     |            | [         | М      | 100       | 100             |                  | R         |
|   | 2020   |          | Craig     |            | [         | М      | 100       | 100             |                  | R         |
|   | 2020   |          | Grant     |            | [         | М      | 100       | 100             |                  | R         |
|   | 2020   |          | Harry     |            | [         | М      | 100       | 100             |                  | R         |
|   | 2020   |          | Ian       |            | [         | М      | 100       | 100             |                  | R         |
|   | 2020   |          | Jordan    |            | [         | М      | 100       | 100             |                  | R         |
|   | 2020   |          | Andrew    | N          | [         | М      | 100       | 100             |                  | R         |
|   | 2020   |          | Jan       |            | [         | F      | 100       | 100             |                  | R         |
|   | 2020   |          | Rachel    | S          | [         | F      | 100       | 100             |                  | R         |
|   | 2020   |          | Brenda    |            | [         | F      | 100       | 100             |                  | R         |

SSID SSID Request Extract printout

## **Report Data Elements**

| Data<br>Element<br>Label | Description and<br>Business Rules                                                                                                    | Data Source GUI Path                                                                                                    | Format      |
|--------------------------|----------------------------------------------------------------------------------------------------|----------------------------------------------------------------------------------------------------|-------------|
| SSID                     | The student's State<br>Student Identifier.                                                                                                    | Census > People > Demographics ><br>Person Identifiers > Student State ID                                                                                                    | 10, Numeric |
| School<br>Year           | The reporting school year<br>- Such as "2005"                                                                                                    | Reports the calendar End Year of the calendar(s) selected on the extract editor.                                                                                                    | 4, Numeric  |
| Last Name                | The reporting student's<br>last name.<br>The last name field can<br>only contain capital and<br>lowercase letters A-Z,<br>apostrophe and hyphen.  | <ul> <li>When "Report Protected Identities" =</li> <li>Checked, reports from Census &gt;</li> <li>People &gt; Identities &gt; Identities Editor</li> <li>&gt; Protected Identity Information &gt;</li> <li>Legal Last Name</li> <li>Otherwise, reports from Census &gt;</li> <li>People &gt; Demographics &gt; Last Name</li> </ul> | 100, Alpha  |
| First Name               | The reporting student's<br>first name.<br>The last name field can<br>only contain capital and<br>lowercase letters A-Z,<br>apostrophe and hyphen. | <pre>When "Report Protected Identities" = Checked, reports from Census &gt; People &gt; Identities &gt; Identities Editor &gt; Protected Identity Information &gt; Legal First Name Otherwise, reports from Census &gt; People &gt; Demographics &gt; First Name</pre>                                                              | 100, Alpha  |

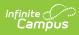

| Data<br>Element<br>Label | Description and<br>Business Rules                                                                                                    | Data Source GUI Path                                                                                                    | Format              |  |
|--------------------------|----------------------------------------------------------------------------------------------------|----------------------------------------------------------------------------------------------------|---------------------|--|
| Middle<br>Name           | The reporting student's<br>middle name.<br>The last name field can<br>only contain capital and<br>lowercase letters A-Z,<br>apostrophe and hyphen. | When "Report Protected Identities" =<br>Checked, reports from Census ><br>People > Identities > Identities Editor<br>> Protected Identity Information ><br>Legal Middle Name<br>Otherwise, reports from Census ><br>People > Demographics > Middle<br>Name                                                                                                    | 100, Alpha          |  |
| Birth Date               | The reporting student's<br>birth date.<br>Minimum age is 0,<br>maximum age is 24                                                                   | Census > People > Demographics ><br>Birth Date                                                                                                    | 10,<br>MM/DD/YYYY   |  |
| Gender                   | The student's gender.                                                                                                    | <ul> <li>When "Report Protected Identities" =</li> <li>Checked, reports from Census &gt;</li> <li>People &gt; Identities &gt; Identities Editor</li> <li>&gt; Protected Identity Information &gt;</li> <li>Legal Gender</li> <li>Otherwise, reports from Census &gt;</li> <li>People &gt; Demographics &gt; Gender</li> </ul>                                                                                                    | M, F                |  |
| LEA<br>Number            | The LEA number of the reporting district.                                                                                                    | System Administration > Resources ><br>District Information > District Editor ><br>District Detail > State District Number                                                                                                    | 3,<br>Alphanumeric  |  |
| LEA School<br>Number     | The LEA School Number<br>of the reporting school.                                                                                                  | System Administration > Resources ><br>School > School Editor > School Detail<br>> State School Number<br>Report the State School Number from<br>the student's most recent enrollment<br>following this hierarchy:<br>1. Primary enrollment<br>2. Latest enrollment Start Date <=<br>extract Effective Date<br>3. Null End Date<br>4. Latest enrollment End Date when<br>entered<br>5. Highest enrollment ID (most<br>recently added enrollment) | 4,<br>Alphanumeric  |  |
| LEA<br>Student<br>Number | The student's LEA<br>Student Number.                                                                                                    | Census > People > Demographics ><br>Person Identifiers > Local Student<br>Number                                                                                                    | 10,<br>Alphanumeric |  |

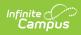

| Data<br>Element<br>Label | Description and<br>Business Rules                                                                   | Data Source GUI Path                                                                                                    | Format  |
|--------------------------|----------------------------------------------------------------------------------------------------|----------------------------------------------------------------------------------------------------|---------|
| Request<br>Type          | Indicates the type of<br>request being made:<br>• N-New<br>• R-Retrieve<br>• V-Verify<br>• U-Update | Reports the Request Type selected on<br>the extract editor.<br>Index > UT State Reporting > SSID<br>Request Extract > Request Type<br>When Retrieve, R<br>When New, N<br>When Update, U<br>When Verify, V | R, N, U |